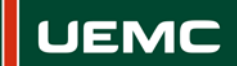

**Universidad Europea** Miguel de Cervantes

## **INFORMACIÓN SOBRE ACCIÓN FORMATIVA DEL PROGRAMA FORMATIVO PARA EL PROFESORADO CURSO 2015 - 2016**

Página  $\parallel$  1 de 1

## **14ª ACCIÓN FORMATIVA**

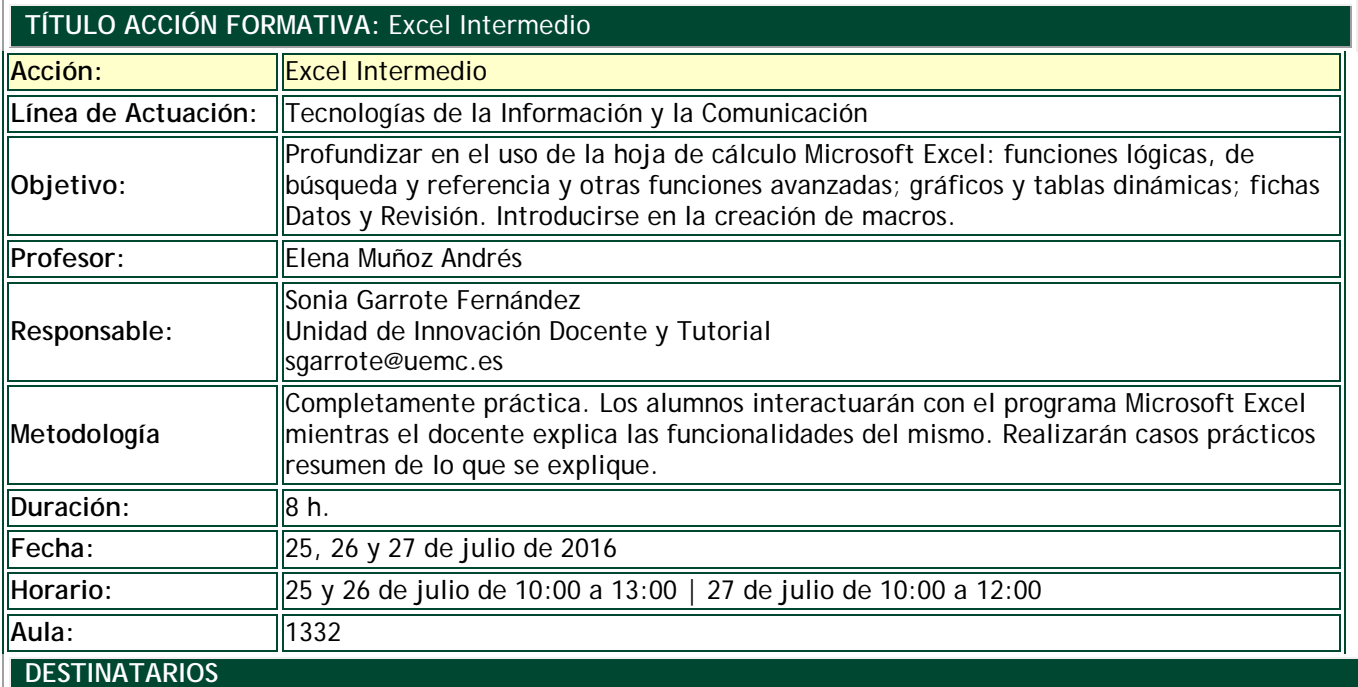

El curso está abierto tanto a profesores como personal de administración y servicios.

**INSCRIPCIÓN**

La inscripción se realiza por vía electrónica en el siguiente enlace:

## <http://goo.gl/forms/21SZHK1cyQWOikmf1>

Plazo tope para la inscripción: 21 de julio de 2016 hasta las 14:00

Número máximo de plazas 25.

Si durante la inscripción se plantean dudas o problemas contacta con Sonia Garrote en [sgarrote@uemc.es.](mailto:sgarrote@uemc.es)

## **CONTENIDOS**

- Funciones:
	- Funciones lógicas
		- Funciones de búsqueda y referencia
		- Funciones financieras
- Ficha Datos:
	- Ordenar y Filtrar
	- Herramientas de Datos
	- Esquema
- Gráficos y Tablas dinámicas
- Introducción a las macros